## **2562939 - HANA Data Volume Used Size is Doubled or Much Larger than Before**

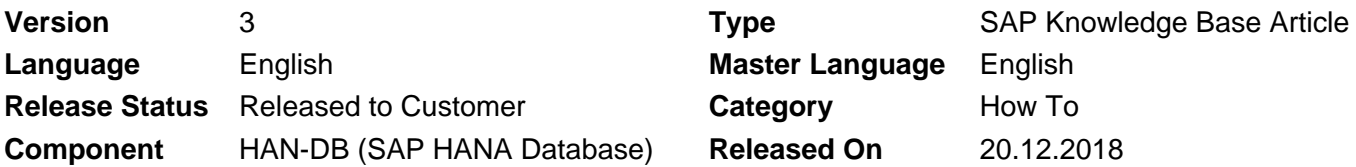

Please find the original document at **<https://launchpad.support.sap.com/#/notes/2562939>**

## **Symptom**

- Data volume used size is doubled or much larger than before
- Disk size of tables in total shown in result of SQL HANA\_Memory\_Overview.txt (attached in SAP Note [1969700](https://launchpad.support.sap.com/#/notes/1969700)) is much smaller than the data volume used size
- There is no large tabled imported or index created
- "ALTER SYSTEM RECLAIM DATAVOLUME" could not reclaim data volume used size

## **Environment**

- HANA 1.0
- HANA 2.0

### **Reproducing the Issue**

- Snapshot for backup
	- 1. Open HANA Studio
	- 2. Backup and Recovery
	- 3. Manage Storage Snapshot..
	- 4. Prepare the snapshot but not "Confirm" or "Abandon" it
- Snapshot for replication
	- 1. Set up system replication

#### **Cause**

Old snapshots exist for a long time. You can identify old snapshots (in this example: older than 5 hours) by running SQL: "HANA\_IO\_Snapshots" (SNAPSHOT\_TYPE = '%', MIN\_SNAPSHOT\_AGE\_H = 5) available via SAP Note [1969700](https://css.wdf.sap.corp/sap/support/notes/1969700).

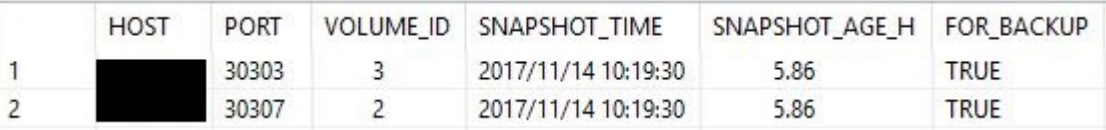

If the snapshot is for backup, it suggest that snapshot has been prepared but hasn't been "Confirm" or "Abandon".

If the snapshot is for replication, refer to point 10 of SAP Note [2100009](https://launchpad.support.sap.com/#/notes/2100009) for explanation.

10. What are reasons for snapshots being retained for a long time?

#### **Resolution**

- FOR\_BACKUP is True
	- 1. Lanuch Manage Storage Snapshot
	- 2. "Confirm" or "Abandon" it
- FOR\_BACKUP is FALSE

Refer to point 20 of SAP Note [1999880](https://launchpad.support.sap.com/#/notes/1999880) to drop that snapshot

20. What can I do if too old system replication snapshots exist?

After above steps, data volume used size should be reduced. "ALTER SYSTEM RECLAIM DATAVOLUME" could now be run to free unused space inside an SAP HANA database disk persistence.

### **See Also**

[1999880](https://launchpad.support.sap.com/#/notes/1999880) - FAQ: SAP HANA System Replication

- [2100009](https://launchpad.support.sap.com/#/notes/2100009) FAQ: SAP HANA Savepoints
- [1999997](https://launchpad.support.sap.com/#/notes/1999997) FAQ: SAP HANA Memory
- [2499913](https://launchpad.support.sap.com/#/notes/2499913) How to shrink SAP HANA Data volume size

#### **Keywords**

datavolume\_0000.dat, disk full event, hdbcons, significantly increased disk space requirements, largest table, growing, datashipping snapshot max retention time, system replication,

# **Products**

SAP HANA 1.0, platform edition SAP HANA, platform edition 2.0

## **Other Components**

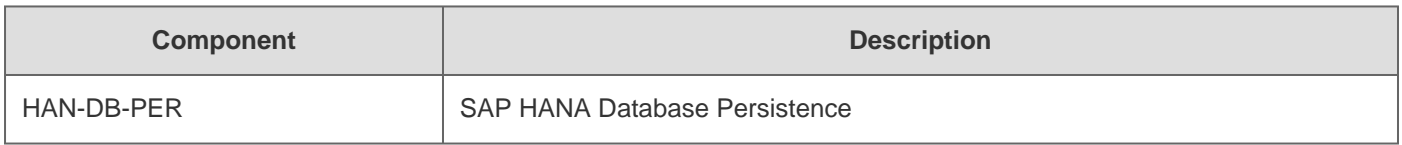